# Министерство науки и высшего образования Российской Федерации Федеральное государственное бюджетное образовательное учреждение высшего образования "Амурский государственный университет"

УТВЕРЖДАЮ Проректор по учебной и научной работе Лейфа А.В. Лейфа 13 мая 2024 г.

# РАБОЧАЯ ПРОГРАММА «КОМПЬЮТЕРНЫЙ ИНЖЕНЕРНЫЙ АНАЛИЗ»

Специальность 24.05.01 Проектирование, производство и эксплуатация ракет и ракетнокосмических комплексов

Специализация образовательной программы – Эксплуатация стартовых и технических комплексов и систем жизнеобеспечения

Квалификация выпускника – Инженер

Год набора – 2024

Форма обучения – Очная

Курс 4,5 Семестр 8,9

Экзамен 9 сем

Зачет 8 сем

Общая трудоемкость дисциплины 216.0 (академ. час), 6.00 (з.е)

Составитель М.А. Аревков, Старший преподаватель,

Институт компьютерных и инженерных наук

Кафедра стартовых и технических ракетных комплексов

Рабочая программа составлена на основании Федерального государственного образовательного стандарта ВО для специальности 24.05.01 Проектирование, производство и эксплуатация ракет и ракетно- космических комплексов, утвержденного приказом Министерства науки и высшего образования Российской Федерации от 12.08.20 № 964

Рабочая программа обсуждена на заседании кафедры стартовых и технических ракетных комплексов

01.02.2024 г. , протокол № 7

Заведующий кафедрой Соловьев В.В. Соловьев

### СОГЛАСОВАНО СОГЛАСОВАНО

Учебно-методическое управление Выпускающая кафедра

СОГЛАСОВАНО СОГЛАСОВАНО

Чалкина Н.А. Чалкина Соловьев В.В. Соловьев 13 мая 2024 г. 13 мая 2024 г.

Научная библиотека Центр цифровой трансформации и технического обеспечения

Петрович О.В. Петрович Тодосейчук А.А. Тодосейчук 13 мая 2024 г. 13 мая 2024 г.

# **1. ЦЕЛИ И ЗАДАЧИ ОСВОЕНИЯ ДИСЦИПЛИНЫ**

# **Цель дисциплины:**

#### Цель дисциплины

- подготовка специалистов к применению информационных технологий в процедурах проектирования оборудования агрегатов стартовых комплексов (СК).

#### **Задачи дисциплины:**

#### Задачи:

- изучение создания и применения расчетных моделей высокого уровня сложности (твердотельное и каркасное моделирование);

- изучение численных методов, алгоритмов, программных комплексов численного анализа, для решения задач проектирования конструкций агрегатов оборудования СК.

# **2. МЕСТО УЧЕБНОГО ПРЕДМЕТА В СТРУКТУРЕ ОБРАЗОВАТЕЛЬНОЙ ПРОГРАММЫ**

Дисциплина относится к вариативному типу дисциплин подготовки специалистов по специальности 24.05.01 «Проектирование, производство и эксплуатация ракет и ракетно – космических комплексов». Изучение данной дисциплины базируется на знаниях, умениях и компетенциях студента, полученных при изучении предшествующих дисциплин, основными из которых являются: «Информатика», «Математический анализ», «Обыкновенные дифференциальные уравнения», «Сопротивление материалов», «Детали машин».

## **3. КОМПЕТЕНЦИИ ОБУЧАЮЩЕГОСЯ, ФОРМИРУЕМЫЕ В РЕЗУЛЬТАТЕ ОСВОЕНИЯ УЧЕБНОГО ПРЕДМЕТА И ИНДИКАТОРЫ ИХ ДОСТИЖЕНИЯ**

| Код<br>наименование<br>И<br>профессиональной | Код<br>наименование индикатора<br>достижения<br>И<br>профессиональной компетенции |
|----------------------------------------------|-----------------------------------------------------------------------------------|
| компетенции                                  |                                                                                   |
| ПК-2 Способен подготавливать                 | ИД-1ПК-2 Знать: - преимущества использования                                      |
| предложения<br>проводить<br>И                | технологических процессов, новых материалов и                                     |
| работу по<br>освоению<br>И                   | программных<br>технологического<br>продуктов                                      |
| внедрению<br>технологических                 | назначения.                                                                       |
| процессов, новых материалов и                | ИД-2ПК-2 Уметь: - разрабатывать программные                                       |
| программных<br>продуктов                     | приложения новых технологических процессов и                                      |
| технологического назначения                  | материалов                                                                        |
|                                              | ИД-3ПК-2 Владеть: - практическим<br>опытом                                        |
|                                              | проведения НИР и ОТР по освоению и внедрению                                      |
|                                              | новых технологических<br>процессов материалов и                                   |
|                                              | программных продуктов                                                             |

3.1 Профессиональные компетенции и индикаторы их достижения

# **4. СТРУКТУРА УЧЕБНОГО ПРЕДМЕТА**

Общая трудоемкость учебного предмета составляет 6.00 зачетных единицы, 216.0 академических часов.

 $1 -$  No п/п

- 2 Тема (раздел) учебного предмета, курсовая работа (проект), промежуточная аттестация
- 3 Семестр
- 4 Виды контактной работы и трудоемкость (в академических часах)
- 4.1 Л (Лекции)
- 4.2 Лекции в виде практической подготовки
- 4.3 ПЗ (Практические занятия)
- 4.4 Практические занятия в виде практической подготовки
- 4.5 ЛР (Лабораторные работы)
- 4.6 Лабораторные работы в виде практической подготовки
- 4.7 ИКР (Иная контактная работа)
- 4.8 КТО (Контроль теоретического обучения)
- 4.9 КЭ (Контроль на экзамене)
- 5 Контроль (в академических часах)
- 6 Самостоятельная работа (в академических часах)
- 7 Формы текущего контроля успеваемости

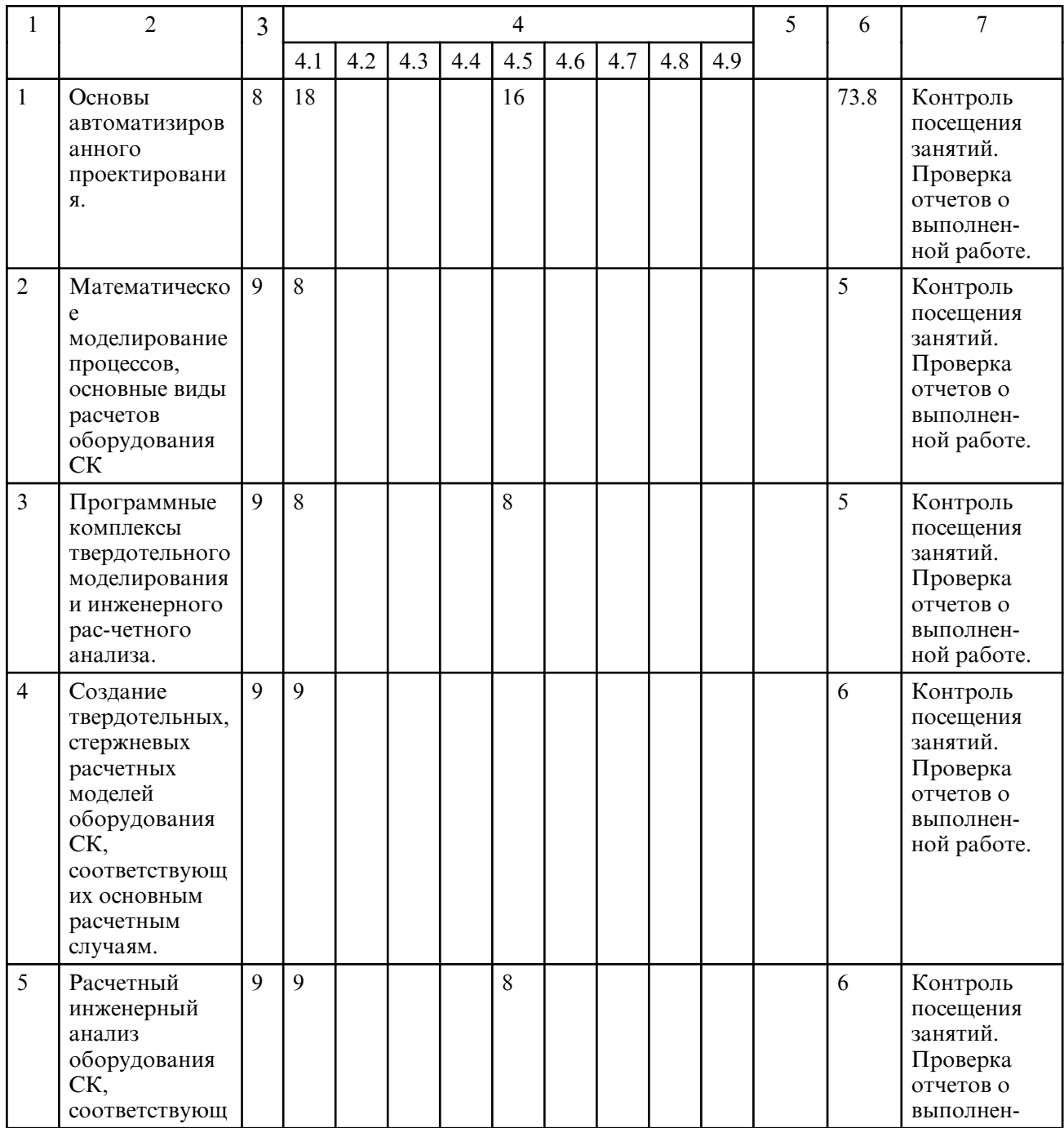

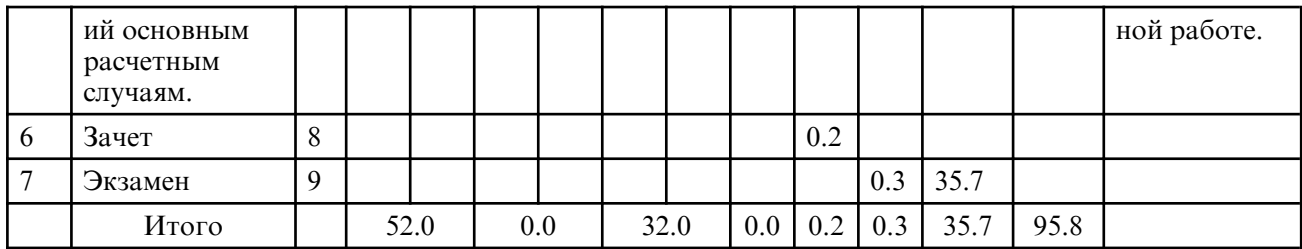

# **5. СОДЕРЖАНИЕ УЧЕБНОГО ПРЕДМЕТА**

 **5.1. Лекции**

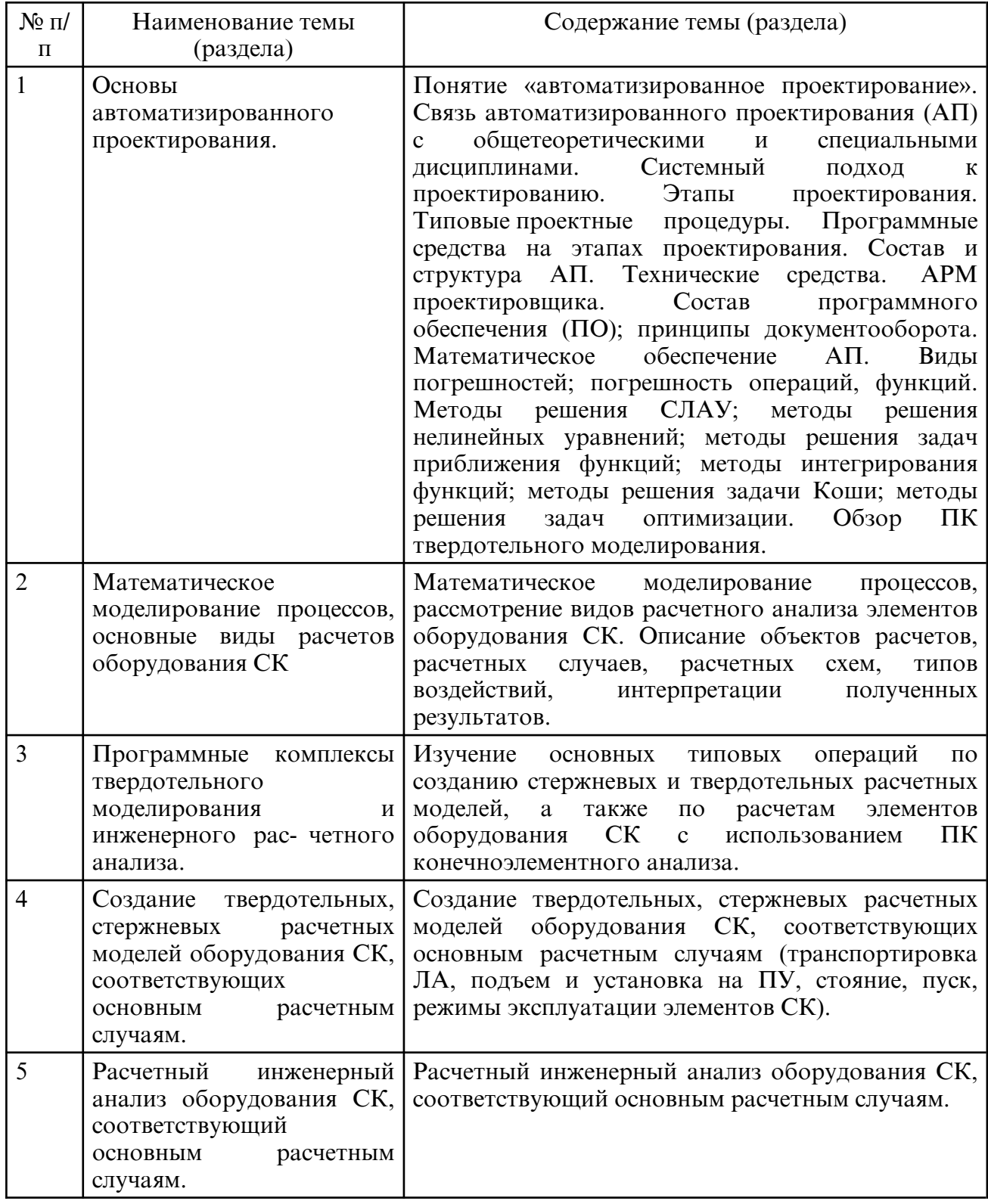

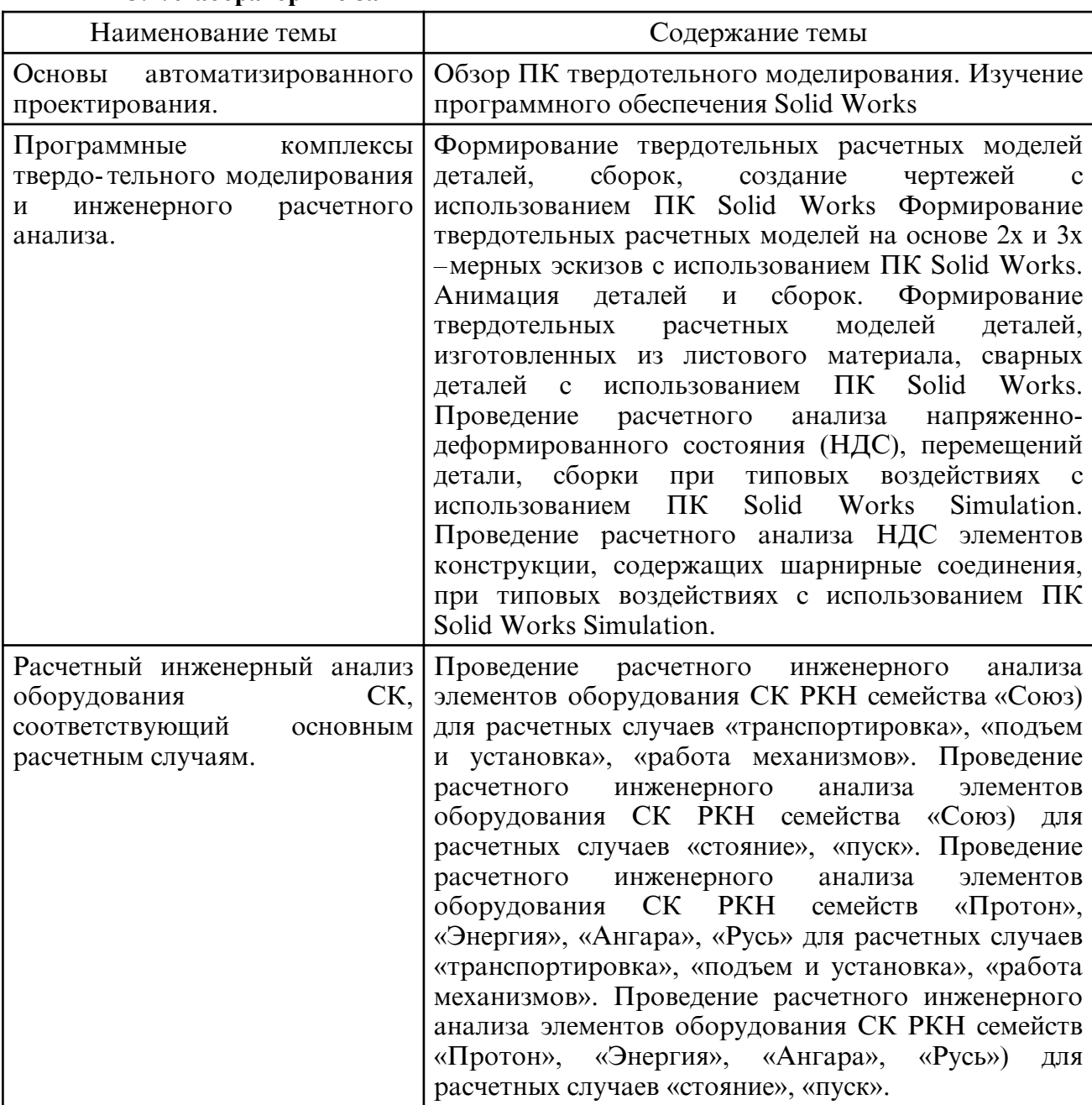

# **5.2. Лабораторные занятия**

# **6. САМОСТОЯТЕЛЬНАЯ РАБОТА**

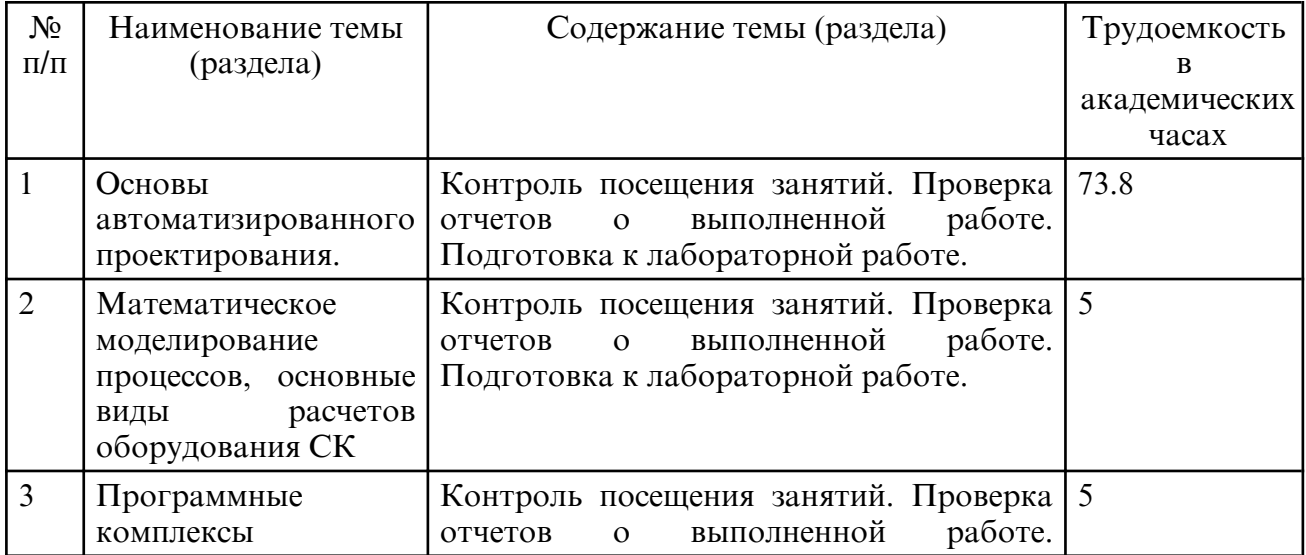

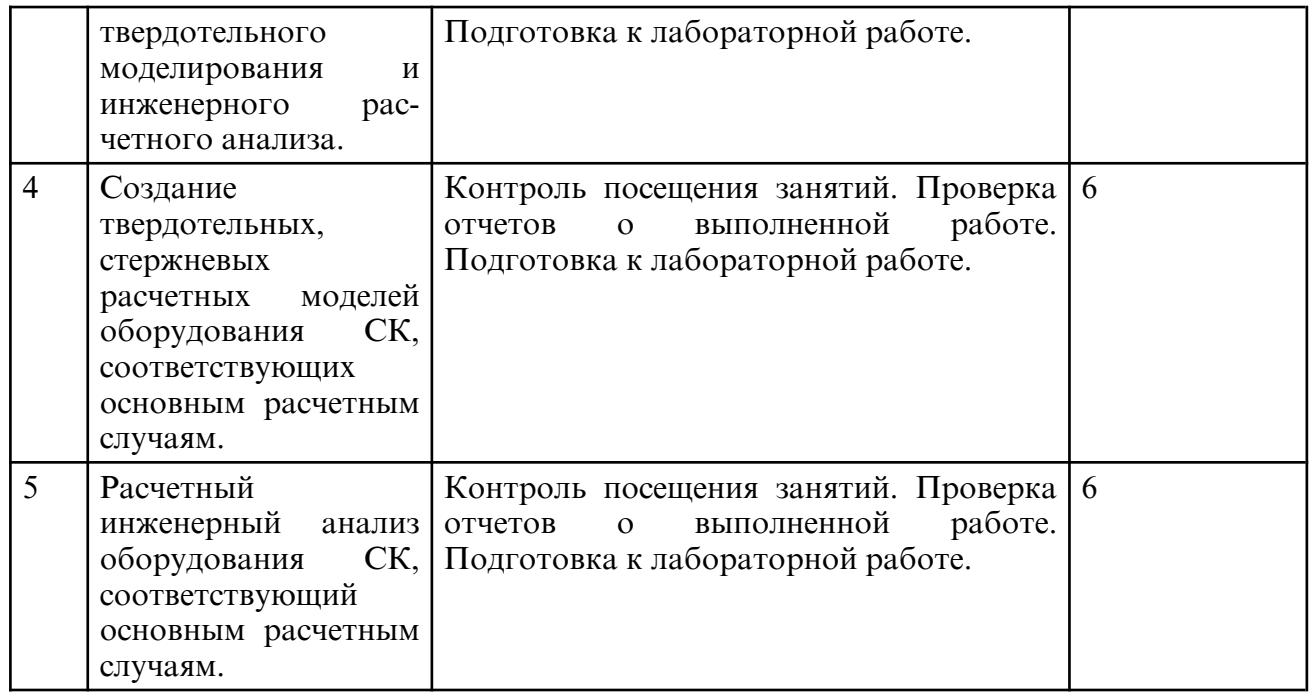

# **7. ОБРАЗОВАТЕЛЬНЫЕ ТЕХНОЛОГИИ**

Интегральная модель образовательного процесса по дисциплине формируют технологии методологического уровня: технология поэтапого формирования умственных действий, технология развивающего обучения, элементы технологии развития критического мышления, самоуправление. На занятиях используются методы активного обучения, как «Проблемная лекция». Перед изучением модуля обозначается проблема, на решение кото-рой будет направлен весь последующий материал модуля. При чтении лекции используются мультимедийные презентации. При выполнении практических работ используется прием интерактивного обучения «Кейс- метод»: студентам выдается задание для подготовки к выполнению работы; с преподавателем обсуждается цель работы и ход её выполнения; цель анализируется с разных точек зрения, выдвигаются гипотезы, делаются выводы, анализируются полученные результаты.

Рекомендуется использование информационных технологий при организации коммуникаций со студентами для предоставления информации, выдача рекомендаций и консультирования по оперативным вопросам (электронная почта).

# **8. ОЦЕНОЧНЫЕ СРЕДСТВА ДЛЯ ПРОМЕЖУТОЧНОЙ АТТЕСТАЦИИ**

Вопросы к зачету 8 семестр:

1. Понятие «автоматизированное проектирование».

2. Связь автоматизированного проектирования (АП) с общетеоретическими и специальными дисциплинами.

- 3. Системный подход к проектированию.
- 4. Этапы проектирования. Типовые проектные процедуры.
- 5. Программные средства на этапах проектирования.
- 6. Состав и структура АП. Технические средства. АРМ проектировщика.
- 7. Состав программного обеспечения (ПО); принципы документооборота.
- 8. Математическое обеспечение АП.
- 9. Виды погрешностей; погрешность операций, функций.

10. Методы решения СЛАУ; методы решения нелинейных уравнений; методы решения задач приближения функций; методы интегрирования функций; методы решения задачи Коши; методы решения задач оптимизации.

Вопросы к экзамену 9 семестр:

1. Математическое моделирование процессов, рассмотрение видов расчетного анализа элементов оборудования СК.

2. Описание объектов расчетов, расчетных случаев, расчетных схем, типов

воздействий, интерпретации полученных результатов.

3. Изучение основных типовых операций по созданию стержневых и твердотельных расчетных моделей, а также по расчетам элементов оборудования СК с использованием ПК конечноэлементного анализа.

4. Создание твердотельных, стержневых расчетных моделей оборудования СК, соответствующих основным расчетным случаям (транспортировка ЛА, подъем и установка на ПУ, стояние, пуск, режимы эксплуатации элементов СК).

5. Расчетный инженерный анализ оборудования СК, соответствующий основным расчетным случаям.

## **9. УЧЕБНО- МЕТОДИЧЕСКОЕ И ИНФОРМАЦИОННОЕ ОБЕСПЕЧЕНИЕ УЧЕБНОГО ПРЕДМЕТА**

а) литература

1. Муромцев, Д. Ю. Математическое обеспечение САПР : учебное пособие / Д. Ю. Муромцев, И. В. Тюрин. — 2-е изд. перераб. и доп. — Санкт-Петербург : Лань, 2022. — 464 с. — ISBN 978-5-8114-1573-1. — Текст : электронный // Лань : электроннобиблиотечная система. — URL: https:// e.lanbook.com/ book/211466 (дата обращения: 06.05.2024). — Режим доступа: для авториз. пользователей.

2. Панкратов, Ю. М. САПР режущих инструментов : учебное пособие / Ю. М. Панкратов. — Санкт- Петербург : Лань, 2022. — 336 с. — ISBN 978-5-8114-1365-2. — Текст : электронный // Лань : электронно- библиотечная система. — URL: https:// e.lanbook.com/ book/211145 (дата обращения: 06.05.2024). — Режим доступа: для авториз. пользователей.

3. Компьютерная графика в САПР / А. В. Приемышев, В. Н. Крутов, В. А. Треяль, О. А. Коршакова. — 3- е изд., стер. — Санкт- Петербург : Лань, 2022. — 196 с. — ISBN 978-5-507-44106-8. — Текст : электронный // Лань : электронно-библиотечная система. — URL: https:// e.lanbook.com/ book/235676 (дата обращения: 06.05.2024). — Режим доступа: для авториз. пользователей.

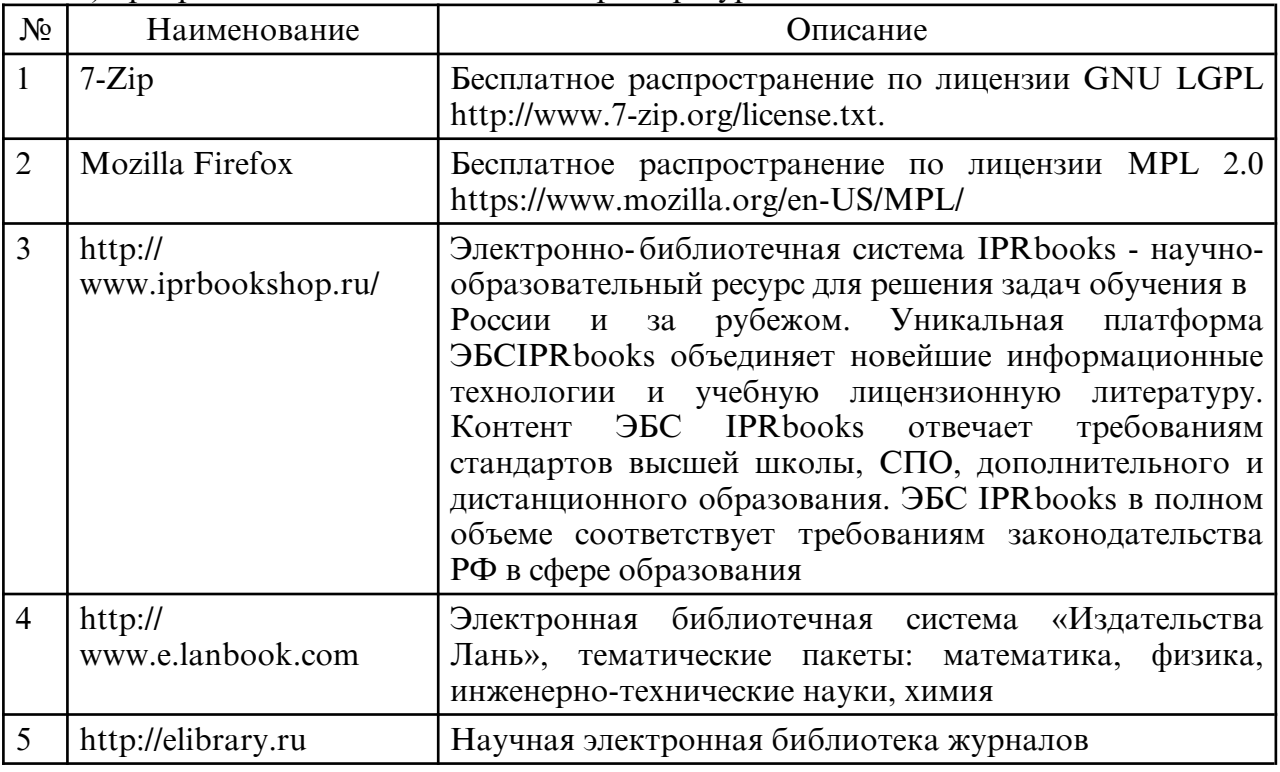

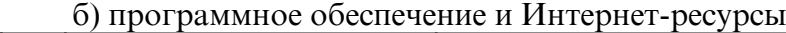

в) профессиональные базы данных и информационные справочные системы

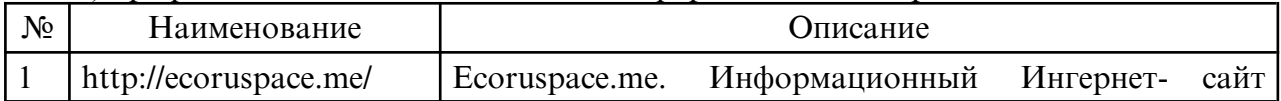

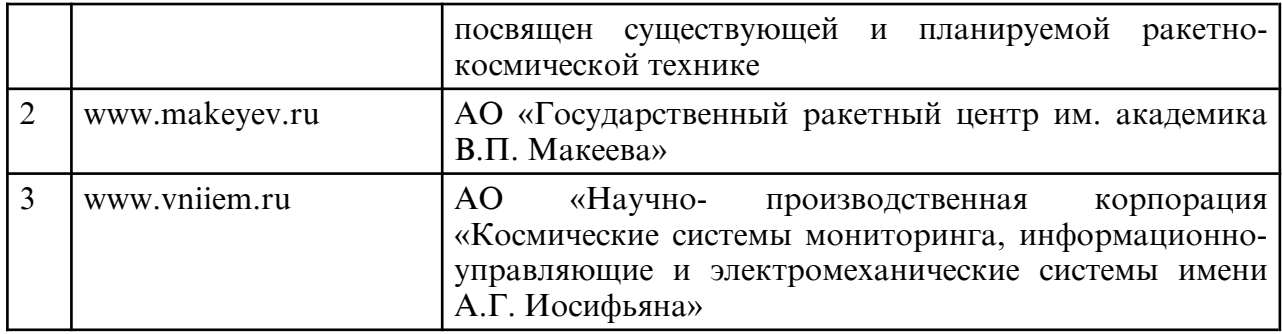

# **10. МАТЕРИАЛЬНО- ТЕХНИЧЕСКОЕ ОБЕСПЕЧЕНИЕ УЧЕБНОГО ПРЕДМЕТА**

Интегральная модель образовательного процесса по дисциплине формируют технологии методологического уровня: технология поэтапого формирования умственных действий, технология развивающего обучения, элементы технологии развития критического мышления, самоуправление. На занятиях используются методы активного обучения, как «Проблемная лекция». Перед изучением модуля обозначается проблема, на решение кото-рой будет направлен весь последующий материал модуля. При чтении лекции используются мультимедийные презентации. При выполнении практических работ используется прием интерактивного обучения «Кейс- метод»: студентам выдается задание для подготовки к выполнению работы; с преподавателем обсуждается цель работы и ход её выпол- нения; цель анализируется с разных точек зрения, выдвигаются гипотезы, делаются выводы, анализируются полученные результаты.

Рекомендуется использование информационных технологий при организации коммуникаций со студентами для предоставления информации, выдача рекомендаций и консультирования по оперативным вопросам (электронная почта).